#### **NOTICE INVITING TENDER VIEW RFP FOR DETAILS DDG PPO IHQ OF MOD (ARMY)**

# **INVITATION OF BIDS FOR SUPPLY OF SPARES OF CIED EQPT**

### **RFP NO PC A/15360/CIED/Re-Tender/PPO-5 dt 15 Oct 2016**

1. The online Bids under **Advertised Tender Enquiry (TWO BID SYSTEM)** are invited for supply of items listed in Part II of this RFP. The tender reference can be viewed and downloaded at <https://eprocure.gov.in/eprocure/app>

2. The address and contact numbers for sending Bids or seeking clarifications regarding this RFP are given below -

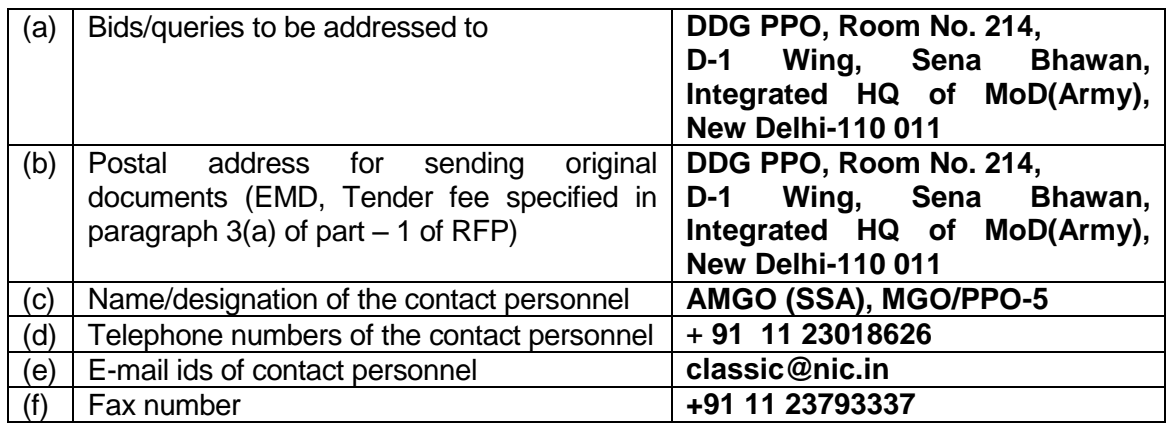

3. The RFP is divided into five Parts as follows:

(a) Part I – Contains General Information and Instructions for the Bidders about the RFP such as the time, place of submission and opening of tenders, Validity period of tenders, etc.

(b) Part II – Contains essential details of the items/services required, such as the Schedule of Requirements (SOR), Technical Specifications, Delivery Period, Mode of Delivery and Consignee details.

(c) Part III – Contains Standard Conditions of RFP, which will form part of the Contract with the successful Bidder.

(d) Part IV – Contains Special Conditions applicable to this RFP and which will also form part of the contract with the successful Bidder.

(e) Part V – Contains Evaluation Criteria and Format for Price Bids.

#### 4. **Important Instructions.** Please note the following:-

(a) Your quotation must indicate unconditional acceptance of all terms and conditions of this RFP, failing which it is liable to be rejected. You may, however, indicate desired terms and conditions which may be accepted / rejected at the sole discretion of the buyer. Certificate with respect to unconditional acceptance must be put in Technical Bid as per format attached as **Appendix A.**

(b) As per RBI PAD, New Delhi ruling, Government Departments maintaining accounts with PAD, New Delhi are to switch over to electronic mode for making payment to vendors and others. Hence details will be submitted as per **Para 3(b)(vii)** of RFP Part I.

5. This RFP is being issued with no financial commitment and the Buyer reserves the right to change or vary any part thereof at any stage. Buyer also reserves the right to withdraw the RFP, should it become necessary at any stage.

#### **PART- I GENERAL INFORMATION**

1. **Critical Dates**.The critical dates with respect to the Tender are as follows:-

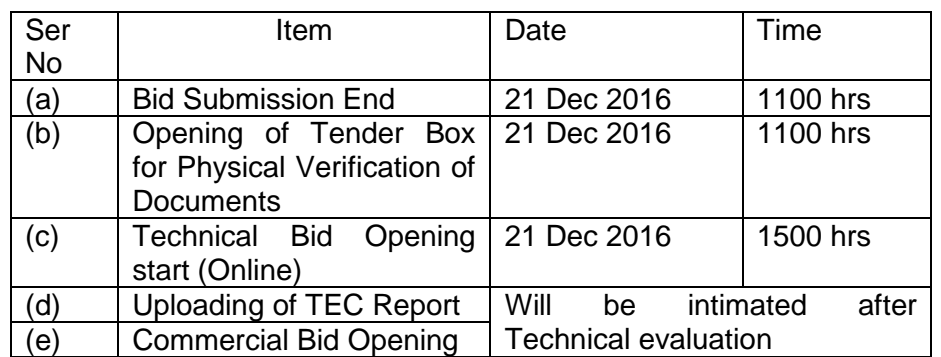

(If due to any exigency, the due date for opening of the Bids is declared a closed holiday, the Bids will be opened on the next working day at the same time or on any other day/time, as intimated by the Buyer)**.**

- 2. **Mode of Tender.** Global Open Tender
- 3. **Manner of Depositing the Bids**. The bids will be submitted in the following manner :-

(a) **Physical Deposition.** The original of Ernest Money Deposit (**EMD) instruments** as per **Para 16** of Part-I of RFP shall be submitted physically in the sealed condition in the Tender Box marked as **TENDER BOX, MGO/PPO at the location mentioned at Paragraph 4 below** prior to bid submission closing date in an envelope duly marked with Tender ID along with a covering letter under company letter head. Following are to be noted:-

(i) In case EMD is exempted, necessary proof of exemption be submitted online**.**

(ii) The above documents can also be sent by registered post at the address given above so as to reach by the due date and time.

(iii) The documents deposited in any other tender box shall not be considered and will be rejected.

(iv) If the documents are being sent through international/local courier service providers, the courier service provider may be advised to telephonically inform AMGO (SSA), MGO PPO-5 before depositing the bids in tender box to avoid rejection due to deposition of bid in wrong tender box.

(v) In case of non receipt of Physical Documents, the online bids will be considered non compliant to RFP hence it will be rejected. No responsibility will be taken for postal delay or non delivery/ non-receipt.

(vi) The envelope must have the tender reference written on it.

(b) **E-Bid Cover-I (ON LINE)**. Cover I will contain the Technical Bids consisting of following scanned Documents converted in a single PDF file in following sequence :-

(i) Proof of valid Registration/renewal of registration. The status of Bidder will be considered as existing on the date of Technical bid opening.

(ii) PAN No, CST/VAT/TIN Registration.

(iii) **Tender Conditions Acceptance Certificate.** Unconditional acceptance of all the tender conditions of online RFP as per **Appendix "A"** on Firm's letter head. If the Certificate is signed by legally authorised signatory, a copy of the authorisation letter be uploaded.

(iv) EMD documents or the exemption certificate as applicable.

- (vi) Undertaking by the Firm to be able to provide items listed in **Appendix "B"**
- (vii) Bank certificate of credit worthiness. Bank details:-
	- (aa) EFT Account No.
	- (ab) Particulars of Bank and A/C No.
	- (ac) IFSC Code.

(ad) Any other relevant information for making payment through EFT (upload).

(ae) In case of International Bidders, SWIFT code of a reputed Bank branch having provisions of carrying out International Banking Transactions.

(c) **E-Bid Cover-II (ON LINE).** Commercial bid packet consisting of **"BOQ"** (Bill of Quantities) in the Exel Sheet downloaded from the <https://eprocure.gov.in/eprocure/app> will be submitted online as Cover II.

(d) Instructions for bidders to understand before filing the online bids are at **Appendix C.**

(e) Bids sent by FAX or e-mail will not be considered.

(f) Besides the documents specified above for "On Line" submission, in case the bidder submits any other document (like technical information) "on line", hard copy of the same is also required as per instructions at **Paragraph 3 (a)** above.

4. **Location of the Tender Box: Near Gate No.1, Sena Bhavan, Integrated HQ of MOD(Army), New Delhi-110 011.** Only those Physical documents that are found in the tender box will be opened. Documents dropped in the wrong Tender Box will be rendered invalid.

5. **Place of opening of the Bids: DDG/PPO, Room No. 214, D-1 Wing, Sena Bhavan, Integrated HQ of MOD(Army), New Delhi-110 011**. The Bidders may depute their representatives, duly authorized in writing, to attend the opening of Bids on the due date and time. Advance notice of details of representative detailed for Tender opening must be received by this office minimum fourteen (14) prior to date of opening of tender to obtain security clearance. Rates and important commercial/technical clauses quoted by all Bidders will be read out in the presence of the representatives of all the Bidders. This event will not be postponed due to non-presence of your representative.

#### 6. **Two –Bid system**

(a) The Technical Bids shall be opened as per critical date sheet mentioned in this tender document. Evaluation of technical Bid along with requisite documents received in physical form as well as documents uploaded online by the bidders will be carried out off line by Technical Evaluation Committee. The TEC will confirm that the items being offered meet the requirement asked for in the RFP and the offers comply to the RFP Terms and Conditions. The results of the final

technical evaluation will be uploaded on the Central Public Procurement Portal [\(https://eprocure.gov.in/eprocure/app\)](https://eprocure.gov.in/eprocure/app).

(b) The Commercial Bids of only those Bidders whose technical including trials bids meet all the stipulated (Technical) requirements shall be opened. The date of opening will be intimated to the Bidders through Central public Procurement Portal [\(https://eprocure.gov.in/eprocure/app\)](https://eprocure.gov.in/eprocure/app).

7. **Forwarding of Bids –** Bids should be forwarded by Bidders under their original memo / letter pad inter alia furnishing details like complete postal, e-mail address, Fax No & Telephone no of their office.

(a) The documents specified in **Para 3 (a)** to be deposited physically as per instructions at **Para 4** above. The physical receipt of these documents is mandatory.

(b) The technical bids shall not be accepted if these documents are not received prior to bid opening. The **TECHNICAL** and **COMMERCIAL** bid will be submitted opening. The **TECHNICAL** and **COMMERCIAL** bid will be submitted "**Online Only"**.

(c) The **TECHNICAL BID and the COMMERCIAL BID should be submitted by the bidder duly digitally signed by the legal owner of the firm or the person authorized by him to do so. Instructions for Online Bid Submission** to the Bidders to submit the bids online through the Central Public Procurement Portal for e Procurement at<https://eprocure.gov.in/eprocure/app> are attached as **Appendix "C"**.

8. **Trials**. Not Applicable.

9. **Trial Evaluation.** Not Applicable.

10. Commercial Bids will be opened only of those vendors offering items which are RFP complaint and whose items are found acceptable after technical evaluation as mentioned in above.

11. **Clarification regarding contents of the Bids**. A prospective bidder who requires clarification regarding the content of the bidding documents, shall notify to the Buyer in writing about the clarification sought not later than **21 days** prior to the date of opening of the Bids.

#### 12. **Modification and Withdrawal of Bids.**

(a) The Bidder may modify (resubmit) his bid after submission, as per the provisions available on the portal. No bid shall be modified after the deadline for submission of bids.

(b) If bidder desires to withdraw before bid submission closing date/time, he may do so online in the portal and offline EMD would be refunded but not cost of the tender. Once with-drawn online, he cannot participate again in this tender.

(c) No bid may be withdrawn in the interval between the deadline for submission of bids and expiry of the period of the specified bid validity. Withdrawal of a bid during this period will result in forfeiture of Bidder"s Bid Security/ EMD.

13**. Rejection of Bids:** Canvassing by the Bidder in any form, unsolicited letter and posttender correction may invoke summary rejection.

14. **Unwillingness to quote.** Bidders unwilling to quote should ensure that intimation to this effect reaches before the due date and time of opening of the Bid, failing which the defaulting Bidder may delisted for the given range of items as mentioned in this RFP.

15. **Validity of Bids:** The Bids should remain valid till **180 days** from the last date of submission of the Bids.

16. **Earnest Money Deposit :** Bidders are required to submit Earnest Money Deposit (EMD) for amount of **Rs 89,000/- (Rupees eighty nine thousand hundred only)** in the name of "The President of India" payable at New Delhi along with their bids. The EMD may be submitted in the form of an Account Payee Demand Draft, Fixed Deposit Receipt, Banker's

Cheque or Bank Guarantee from any of the public sector banks or a private sector bank authorized to conduct government business as per Form DPM-13 (Available in MoD website and can be provided on request). EMD is to remain valid for a period of forty-five days beyond the final bid validity period. EMD of the unsuccessful bidders will be returned to them at the earliest after expiry of the final bid validity and latest on or before the 30th day after the award of the contract. The Bid Security of the successful bidder would be returned, without any interest whatsoever, after the receipt of Performance Security from them as called for in the contract. EMD is not required to be submitted by those Bidders who are registered with the Central Purchase Organization (e.g. DGS&D), National Small Industries Corporation (NSIC) or any Department of MoD or MoD itself. The EMD will be forfeited if the bidder withdraws or amends impairs or derogates from the tender in any respect within the validity period of their tender.

# **PART II – ESSENTIAL DETAILS OF ITEMS/SERVICES REQUIRED**

1. **Schedule of Requirements** – List of items/services required is as follows:-

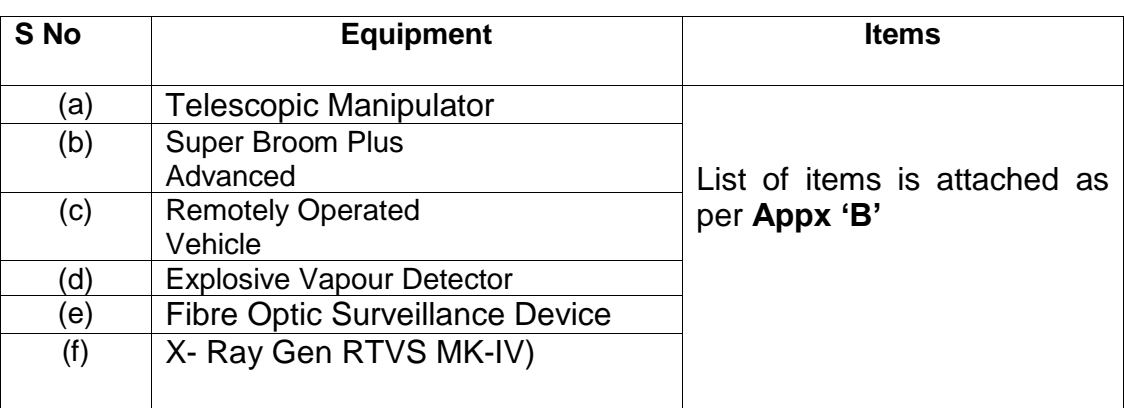

# 2. **Technical Details** :-

(a) Specifications/drawings, as applicable – **will be shared on as required basis.**

(b) Technical details with technical parameters - **will be shared on as required basis**.

- (c) Requirement of training/on-job training **NIL**
- (d) Requirement of installation/commissioning **NIL**

(e) Requirement of Factory Acceptance Trails(FAT), Harbour Acceptance Trails(HAT) and Sea Acceptance Trials(SAT) - **NIL**

- (f) Requirement of Technical documentation **NIL**
- (g) Nature of assistance required after completion of warranty **NIL**
- (h) Requirement of pre-site/equipment inspection **NIL**
- (j) Any other details, as considered necessary **NIL**

3. **Delivery Period** - Delivery period for supply of items would be **within 180 days** from the effective date of contract. Please note that Contract can be cancelled unilaterally by the Buyer in case items are not received within the contracted delivery period. Extension of contracted delivery period will be at the sole discretion of the Buyer, with applicability of LD clause.

# 4. **INCOTERMS for Delivery**. **CIP, IGI Airport, New Delhi, India.**

#### 5. **Consignee details**.

# **(a) Ultimate Consignee**

Commandant, COD Agra. PIN-908820, c/o 56 APO Uttar Pradesh, India, **Tele: 0562-2410966**

# **(b) Port Consignee.**

**Commandant** COD Delhi Cantt New Delhi-110011, India, **Tele No – 011-25692411, 12**

Appendix A" (Ref Paragraph 4 (a) Important Instructions of this RFP)

#### TENDER CONDITIONS ACCEPTANCE LETTER (To be given on Company Letter Head)

Date: To

 $\overline{\phantom{a}}$  , where  $\overline{\phantom{a}}$ \_\_\_\_\_\_\_\_\_\_\_\_\_\_\_\_

\_\_\_\_\_\_\_\_\_\_\_\_\_\_\_\_\_\_\_

\_\_\_\_\_\_\_\_\_\_\_\_\_\_\_\_\_\_

#### **SUB : ACCEPTANCE OF TERMS & CONDITIONS OF TENDER**

Tender Reference No : \_\_\_\_\_\_\_\_\_\_\_\_\_ Name of Tender/work : \_\_\_\_\_\_\_\_\_\_\_\_\_\_\_\_\_\_\_

Dear Sir,

1. I/We have downloaded/obtained the tender document(s) for the above mentioned "Tender/Work" from the web site(s) namely :

\_\_\_\_\_\_\_\_\_\_\_\_\_\_\_\_\_\_\_\_\_\_\_\_\_\_\_\_\_\_\_\_\_\_\_\_\_\_\_\_\_\_\_\_\_\_\_\_\_\_\_\_\_\_\_\_\_\_\_\_\_\_\_\_\_\_\_\_\_\_\_\_\_\_\_

As per your advertisement, given in the above mentioned website(s).

2. I/We hereby certify that I/we have read entire terms and conditions of the tender documents from Page No \_\_\_\_ to \_\_\_\_\_ (including all documents like annexure(s), schedule(s), etc.,) which form part of the contract agreement and I/we shall abide hereby the terms/conditions/clauses contained therein.

3. The corrigendum(s) issued from time to time by your department/organisations too have also been taken into consideration, while submitting this acceptance letter.

4. I/We hereby uncomnditonally accept the tender conditons of above mentioned tender document(s)/ corrigendum(s) in its totality/entirely.

5. In case any provisioons of this tender are found violated, your deparment/organisation shall be at liberty to reject this tender/bid including the forfeiture of the full said Earnest Money Deposit absolutely and we shall not have any claim/right against deptt in satisfaction of this condition.

> Yours faithfully, (Signature of the Bidder, with Official Seal)

#### **Appendix "C**

( Ref Para 3(d) , Part I of this RFP)

#### **INSTRUCTIONS TO THE BIDDERS**

Instructions for Online Bid Submission Instructions to the Bidders to submit the bids online<br>
through the Central Public Procurement Portal for e Procurement at Portal for e Procurement at <https://eprocure.gov.in/eprocure/app> are as follows

1. Possession of valid Digital Signature Certificate (DSC) and enrolment/registration of the contractors/bidders on the eProcurement portal is a prerequisite for e-tendering.

2. Bidder should do the enrolment in the eProcurement site using the "Click here to Enrol" option available on the home page. Portal enrolment is generally free of charge. During enrolment/registration, the bidders should provide the correct/true information including valid email id. All the correspondence shall be made directly with the contractors/bidders through email id provided.

3. Bidder need to login to the site through their user ID/password chosen during enrolment/registration.

4. Then the Digital Signature Certificate (Class II or Class III Certificates with signing key usage) issued by SIFY/TCS/nCode/EMudra or any Certifying Authority recognized by CCA India on eToken/Smart Card, should be registered.

5. The DSC that is registered only should be used by the bidder and should ensure safety of the same.

6. Bidder logs in to the site through the secured log in by giving the user id/password chosen during enrolment/registration and then by giving the password of the eToken/SmartCard to access DSC.

7. In case of limited tender the regd dealers/the bidders invited to participate in the tender will receive a notification through e-mail wrt to tender and after log in the bidder selects the tender and moves it to "my tenders". In case of open tenders the bidder selects the tender which he/she is interested in by using the search option & then moves it to the "my tenders" folder.

8. From my tender folder, the bidder selects the tender to view all the details indicated.

9. If there are any clarifications, this may be obtained online through the tender site, or through the contact details or during the pre-bid meeting if any or during the pre-bid meeting if any.

10. Bidder should take into account the corrigendum published before submitting the bids online.

11. It is constructed that the bidder has read all the terms and conditions before submitting their offer. Bidder should go through the tender schedules carefully and upload the documents as asked; otherwise, the bid will be rejected.

12. The Bidders can update well in advance, the documents such as certificates, annual report details etc. under My Space option and these can be selected as per tender requirements and then sent along with bid documents during bid submission. This will facilitate the bid submission process faster by reducing upload time of bids.

13. Bidder, in advance, should get the bid documents ready to be submitted as indicated in the tender document/schedule and generally, they can be in PDG/xls/rar/zip/dwf formats. If there is more than one documents, they can be clubbed together and can be provided in the requested format. Each document to be uploaded online for the tenders should be less than 2 MB.

If any document is more than 2MB, it can be reduced through zip/rar and the same can be uploaded, if permitted. Bidders Bid documents may be scanned with 100 dpi with black and white option. However of the file size is less than 1 MB the transaction uploading time will be very fast.

14. Bidder should submit the Tender Free/EMD as specified in the tender. The original should be posted/couriered/given in person to the Tender Inviting Authority, within the bid submission due date & time for the tender. Scanned copy of the instrument should be uploaded as part of the offer.

15. While submitting the bids online, the bidder must read the terms & conditions and accept the same to proceed further to submit the bid packets.

16. The bidder has to select the payment option as **offline** to pay the Tender FEE/EMD as applicable and enter details of the instruments.

17. The details of the DD/any other accepted instrument, physically sent, should tally with the details available in the scanned copy and the data entered during bid submission time. The submitted bid will not be acceptable if otherwise.

18. The bidder has to digitally sign and upload the required bid documents one by one as indicated. Bidders must note that the very act of using DSC for downloading the bids and uploading their offers shall be deemed to be a confirmation that they have read all sections and pages of the bid documents including General conditions of contract without any exception and have understood the entire document and are clear about the requirements of the tender requirements.

19. The bidder has to upload the relevant files required as indicated in the cover content. In case of any irrelevant files, the bid will be rejected. **The tech bid acceptance will be subject to physical receipt of specified docu at the time of tech bid opening. Further, the TIA will not be held responsible for any sort of delay or the difficulties faced during the submission of bids physically by the bidders under any circumstances whatsoever.**

20. If the price bid format is provided in a spread sheet file like BoQ\_xxxx.xls, the rates offered should be entered in the allotted space only and uploaded after filling the relevant columns. The Price Bid/BoQ template must not be modified/replaced by the bidder, else the bid submitted is liable to be rejected for this tender.

21. The bidders are requested to submit the bids through online e-tendering system to the Tender Inviting Authority (TIA) well before the bid submission end date & time (as per Server System Clock). The TIA will not be held responsible for any sort of delay or the difficulties faced during the submission of bids online by the bidders at the eleventh hour.

22. After the bid submission (ie after Clikcking "Freeze Bid Submission" in the portal), the acknowledgement number, given by the system should be printed by the bidder and kept as a record of evidence for online submission of bid for the particular tender and will also act as an entry pass to participate in the bid opening date.

23. The time settings fixed in the server side & displayed at the top of the tender site, will be valid for all actions of requesting, bid submission, bid opening etc. in the e-tender system. The bidders should follow this time during bid submission.

24. All the data being entered by the bidders would be encrypted using PKI encryption techniques to ensure the secrecy of the data. The data entered will not viewable by unauthorized persons during bid submission & not be viewable by any one until the time of bid opening.

25. Any bid document that is uploaded to the server is subjected to symmetric encryption using a system generated symmetric key. Further this key is subjected to asymmetric encryption using buyers or the procurement officer openers public keys. Overall, the uploaded tender documents become readable only after the tender opening by the authorized bid openers.

26. The confidentiality of the bids is maintained since the secured Socket Layer 128 bit encryption technology is used. Data storage encryption of sensitive fields is done.

27. The bidder should logout of the tendering system using the normal logout option available at the top right hand corner and not by selecting the (X) exit option in the browser.

28. For any queries regarding e-tendering process, the bidders are requested to contact TIA as provided in the tender documents. The bidders for any further queries can also to contact over phone: 1-800-233-7315 or send a mail over to [cpp-nic@nic.in.](mailto:cpp-nic@nic.in)

29. All the pages of Technical-Bid and commercial-bid should have been duly signed by the bidder/auth rep and hard copy will be submitted in the office of TIA.

30. The undertaking to the effect that the terms and conditions stipulated in the tender docu are acceptable by the auth signatory of the bidders Regd firm will have to be submitted. The subject undertaking on a forwarding letter shall be uploaded on CPP portal during bidding by the bidders.

Note : Rate to be quoted online by bidder in BOQ Excel Sheet only.

#### **Appendix "B" (Refer Para 1 of Part-II of this RFP)**

# **LIST OF ITEMS**

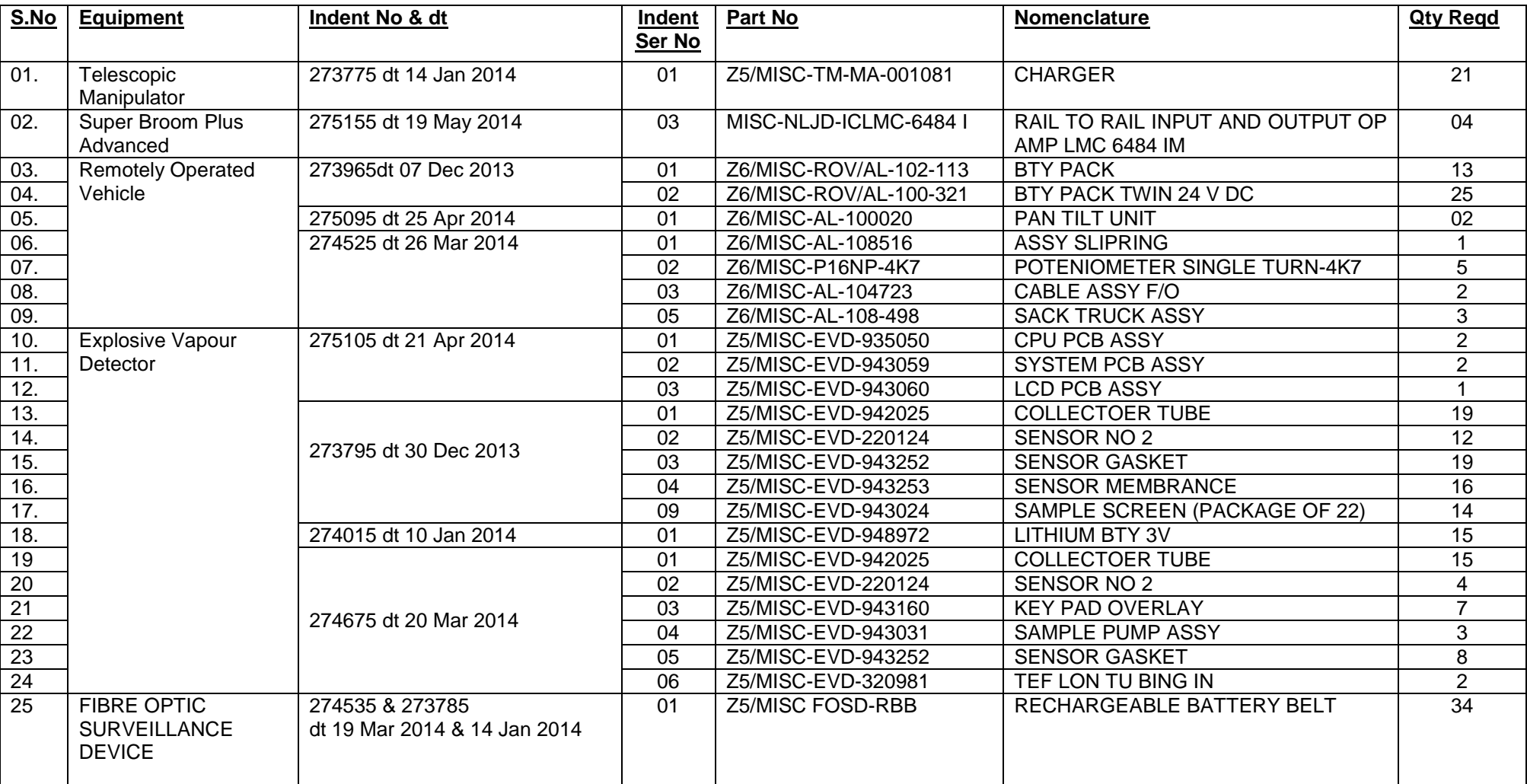

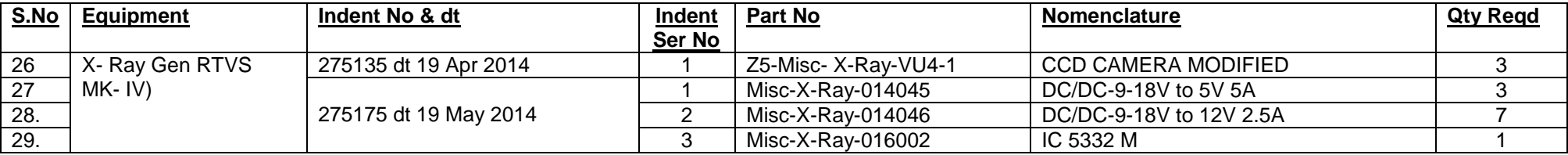

# Signature Not Verified

Digitally signed by NISHITH SHARMA Date: 2016.10.15 15:16:49 IST Location: India